## **Fork and Join Nodes**

A Fork Node splits a flow into multiple concurrent flows.

A Join Node synchronizes multiple flows.

- 1. A Fork Node can have exactly one incoming Activity Edge (or Transition), though it may have multiple outgoing Activity Edges (or Transitions).
- 2. A Join Node can have exactly one outgoing Activity Edge (or Transition) but may have multiple incoming Activity Edges (or Transitions).

The Fork and Join are represented by the same symbol. Although, you can set the **Use different Fork/Join and Decision/Merge notations** [project option](https://docs.nomagic.com/display/MD190SP4/Setting+project+options) to draw different notations for the **Fork** and **Join**. This option is set to true by default.

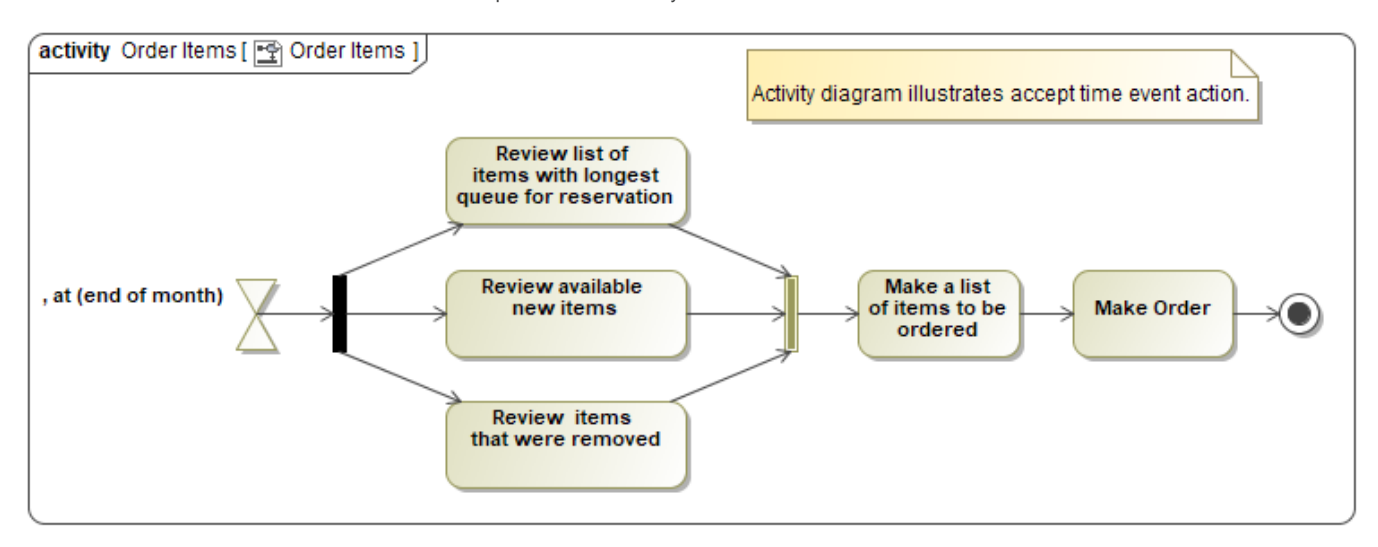

An example shows the different Fork and Join notations